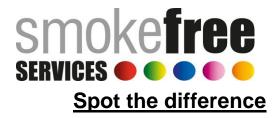

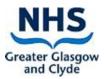

There are 5 differences - can you spot them all?

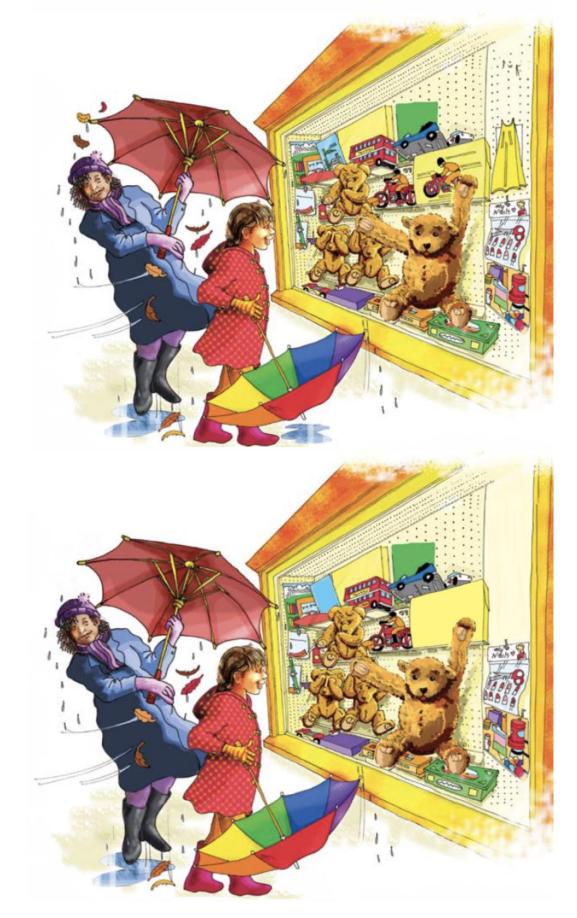

The differences are highlighted below.

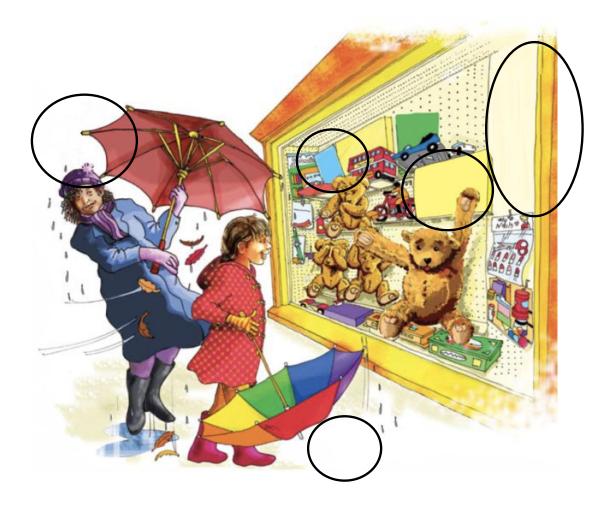